## Manipulating Text

### An Interesting Article

### "How Revolutionary Tools Cracked a 1700s Code"

<http://www.nytimes.com/2011/10/25/science/25code.html>

oghnamorauvziagnom eferzueen gyra=rzpthmhmy uax zufriezenlinurlis monivilloatbrulus atztwippen Inpppi mnihžióu thayjcznijosthinu ophramosauh lotyno=rzx hezun: seg Afrist Anzuvonmzynnaurzhw Imolenn crowoznini sprogopodetosciphsinby+pcpufxnzgtonpuh =r ijasbty fise lsujxuezpg: zcurigmizzyr=+prosx>hgry Tringinagrémasthirzh=szut Agninizgzndjnmnoe · půodyzió *útchzva kmic xypotiphrzansne* "\*nzfs=hymnoudsainub+unrpogszd=raujtizógub+hhcu « x nm x îcapau v Olc inhazuann: ôjme.

zgrvniayolistrza Abcultafuhtolovzhniwnurxq tc:4 c=gnbcîhjcirx|n++=18fipo=rzbghpzû+lnêrn2jjû+aniu Fails tzegittp=mp tiznkrazab Lojnnaczmzfrug-ltp Ληροτιγγλήδλα + γνεικετά εξπγροιομεύ Λιτμροποτική 14vzn+nAfac: ir: 1Aô3zh= u+1AxzubmorAuf: " The sauje i= Marin przzzabac: nzne Sjms pyrudgno · +hc|qhgzî>|mpc|cs=géhouhnôjfcupc17uw Oo=mzbyml "Inráspielry/Mobile Aflyprispski pueotújógóubósily "písnhlícominni róogl-mzlhiguthrtzyzásxjórhatni rgéstpr-, zyntorgûigupmhtrud \xmasgcupcnpuc Czirdur:"  $-b+1.2c.$ 

Vzásktpl:mijhpucahsengihmone zón: pyrgzzouf ogm: saipufzirw Sc=mwm Laxprunntprzilfinitzen Ai mâcpulby runninty fosiumoaghzutg=3 drxroszajg 2000 proligienbzhik zrigentzalizzaza irudxanurzupranfinzar oruamorh=pswygmnt3uboaj hozfwyn néxuc a=nzpon phint-renaxprepxpny-ueimg=gnvnrzîaqs=bonnprgnhr simlentil: sufolipliz sxsxypquim mt inportionaplatie cudnrmu uzucxczysti trazzofzianovejuza Annicy Anzpapagzizcam.

Pinaconismnyzich  $\delta$ er:syyudrûng|12 Hôiga- Abmisztmync admoticpulizzi peurdprino zh prizza poéd y liabronome lugarzatien puc dan ai log

### Announcements

- Breakout! due this Friday at 3:15PM.
	- Stop by the LaIR with questions!
	- Gil and I have office hours please feel free to stop by!
- YEAH hours (assignment review) for Breakout! tonight in Herrin T-175, 7PM – 9PM.
	- Materials will be posted online.
	- Unfortunately, not recorded.

# **BRAGE YOURSELF**

# **MUTHMISCOMITG**

### Midterm Logistics

- Midterm is next **Monday, February 11** from **7PM – 10PM** (location TBA).
	- Open-book, open-note, closed-computer.
	- Covers material up through and including Wednesday's lecture.
- Practice exam available now; solutions will be released on Wednesday.
- If you need to take the exam at an alternate time, email Gil (**[gilsho@stanford.edu](mailto:gilsho@stanford.edu)**) no later than Wednesday at 12:50PM.
	- Gil will send out an email about this.

#### A **string** is a sequence of characters.

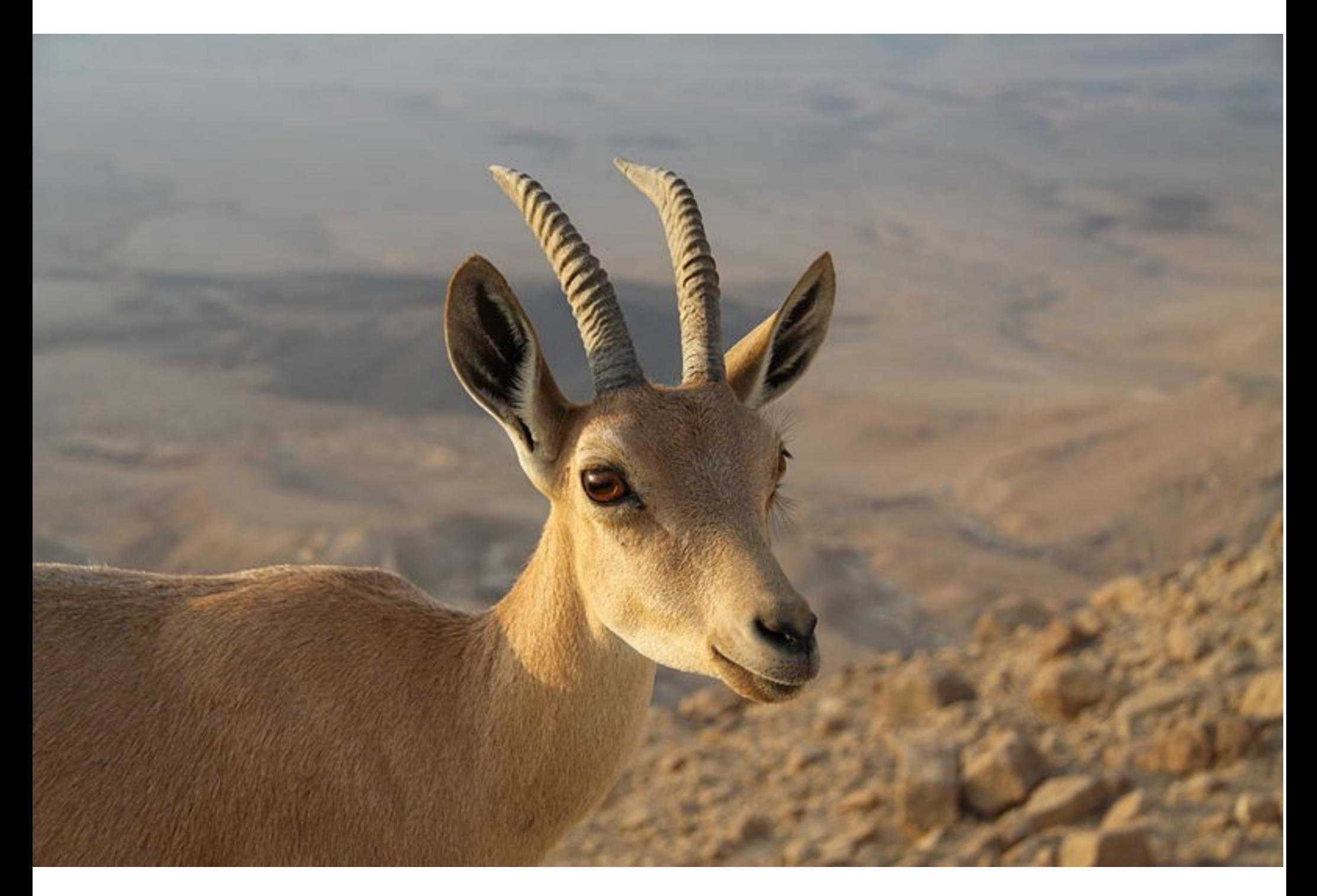

http://upload.wikimedia.org/wikipedia/commons/e/ea/Capra\_ibex\_nubiana\_near\_Mitzpe\_Ramon\_in\_summer\_2011\_%284%29.JPG

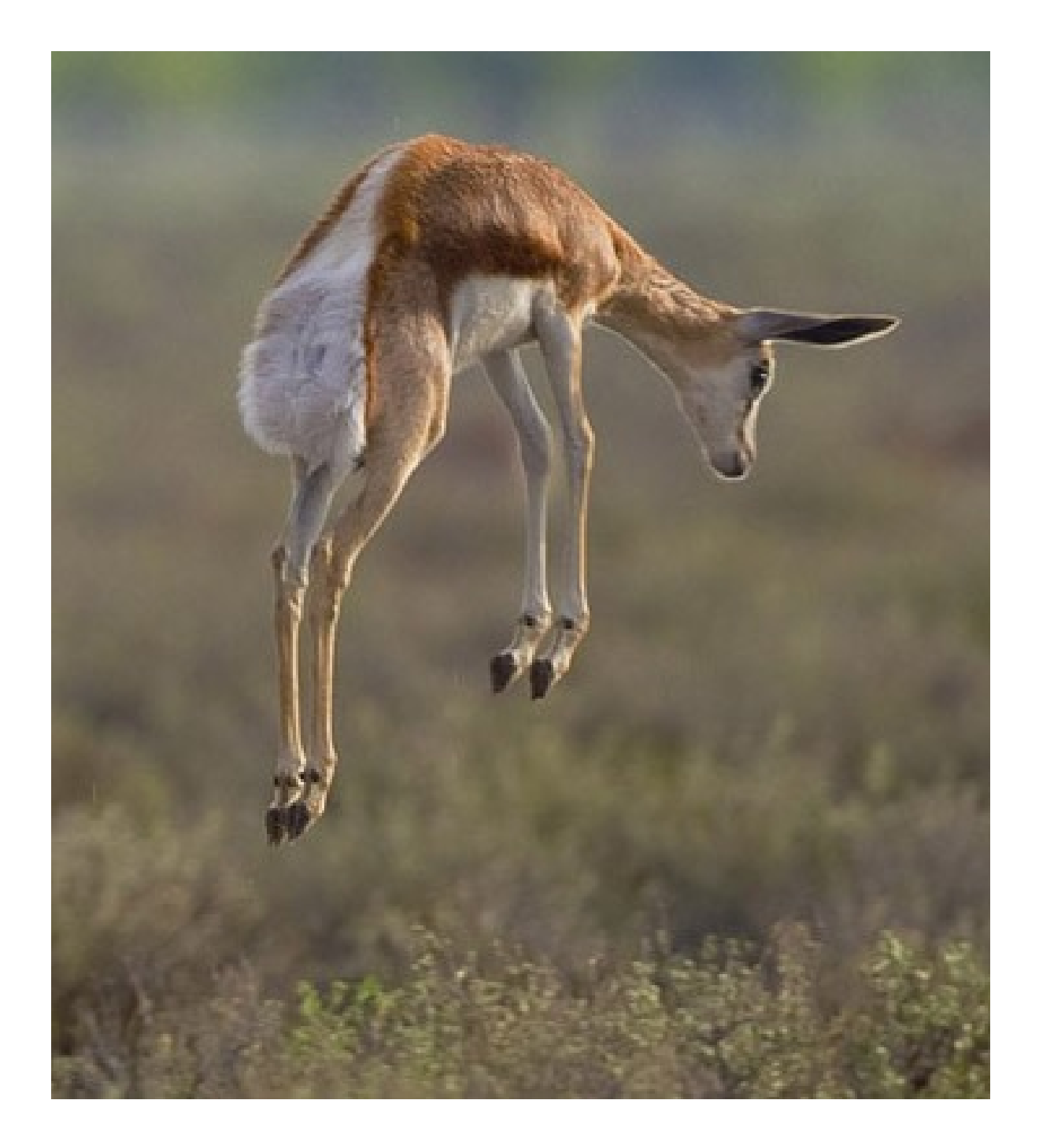

# He l l o !

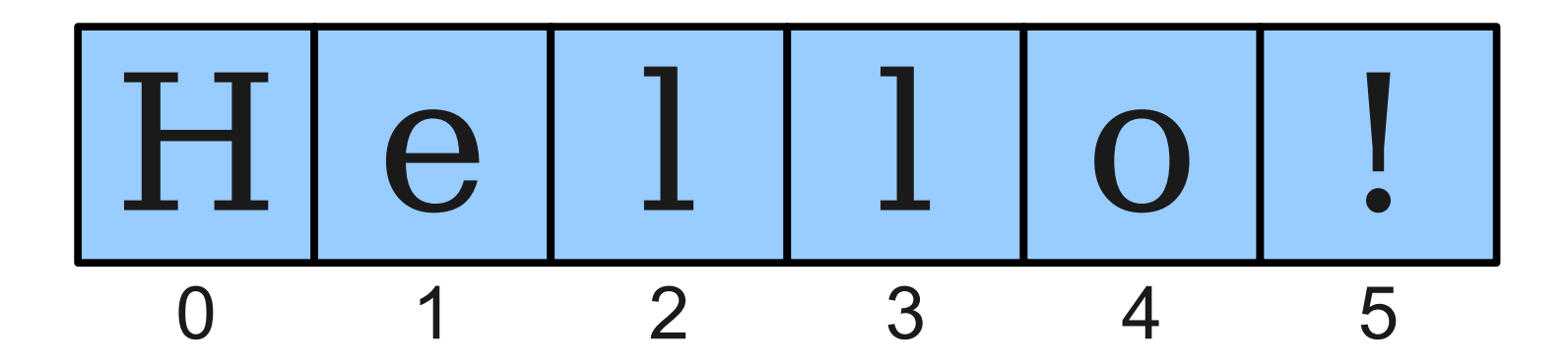

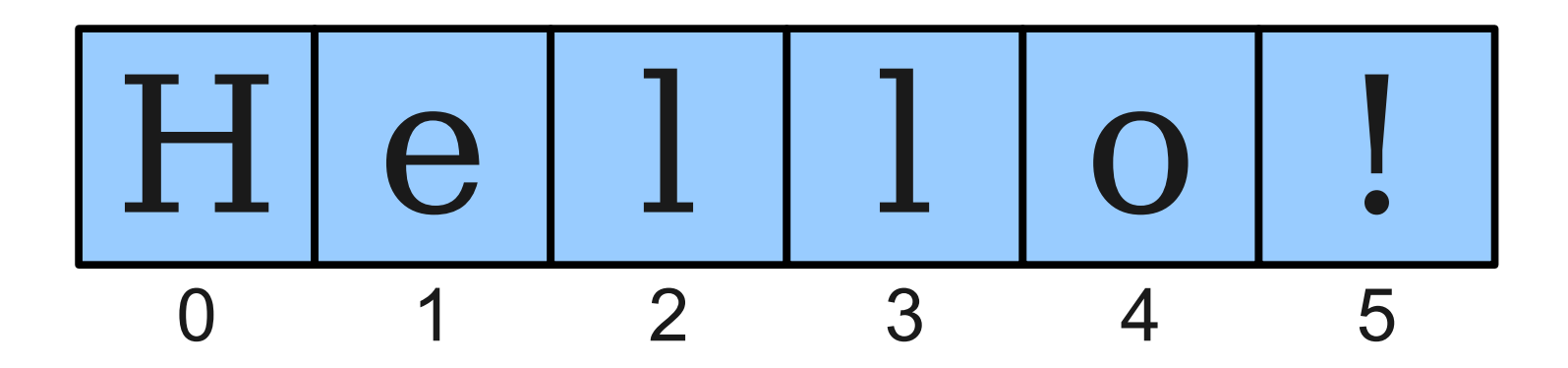

string.charAt(index)

### The Data Type **char**

- The primitive type **char** represents a single character or glyph.
- Some examples:

**char letterA = 'A';**

```
char plus = '+'
```
**char zero = '0';**

### Escape Sequences

- An **escape sequence** is a sequence of characters in a program's source code that represents a single logical character.
- Examples:
	- **\t:** Horizontal tab
	- **\n**: Newline
	- **\'**: Single quote
	- **\"**: Double quote

### Highlights from **Character**

#### **static boolean isDigit(char ch)**

Determines if the specified character is a digit.

#### **static boolean isLetter(char ch)**

Determines if the specified character is a letter.

#### **static boolean isLetterOrDigit(char ch)**

Determines if the specified character is a letter or a digit.

#### **static boolean isLowerCase(char ch)**

Determines if the specified character is a lowercase letter.

#### **static boolean isUpperCase(char ch)**

Determines if the specified character is an uppercase letter.

#### **static boolean isWhitespace(char ch)**

Determines if the specified character is **whitespace** (spaces and tabs).

#### **static char toLowerCase(char ch)**

Converts **ch** to its lowercase equivalent, if any. If not, **ch** is returned unchanged.

#### **static char toUpperCase(char ch)**

Converts **ch** to its uppercase equivalent, if any. If not, **ch** is returned unchanged.

*Based on slides by Eric Roberts and Mehran Sahami*

### Strings are Immutable

- Java strings are **immutable**: once a string has been created, its contents cannot change.
- To change a string:
	- Create a new string holding the new value you want it to have.
	- Reassign the **String** variable to hold the new value.

## Reversing a String  $H$ |  $e$ |  $1$ |  $1$ |  $\overline{O}$  $\frac{1}{2}$

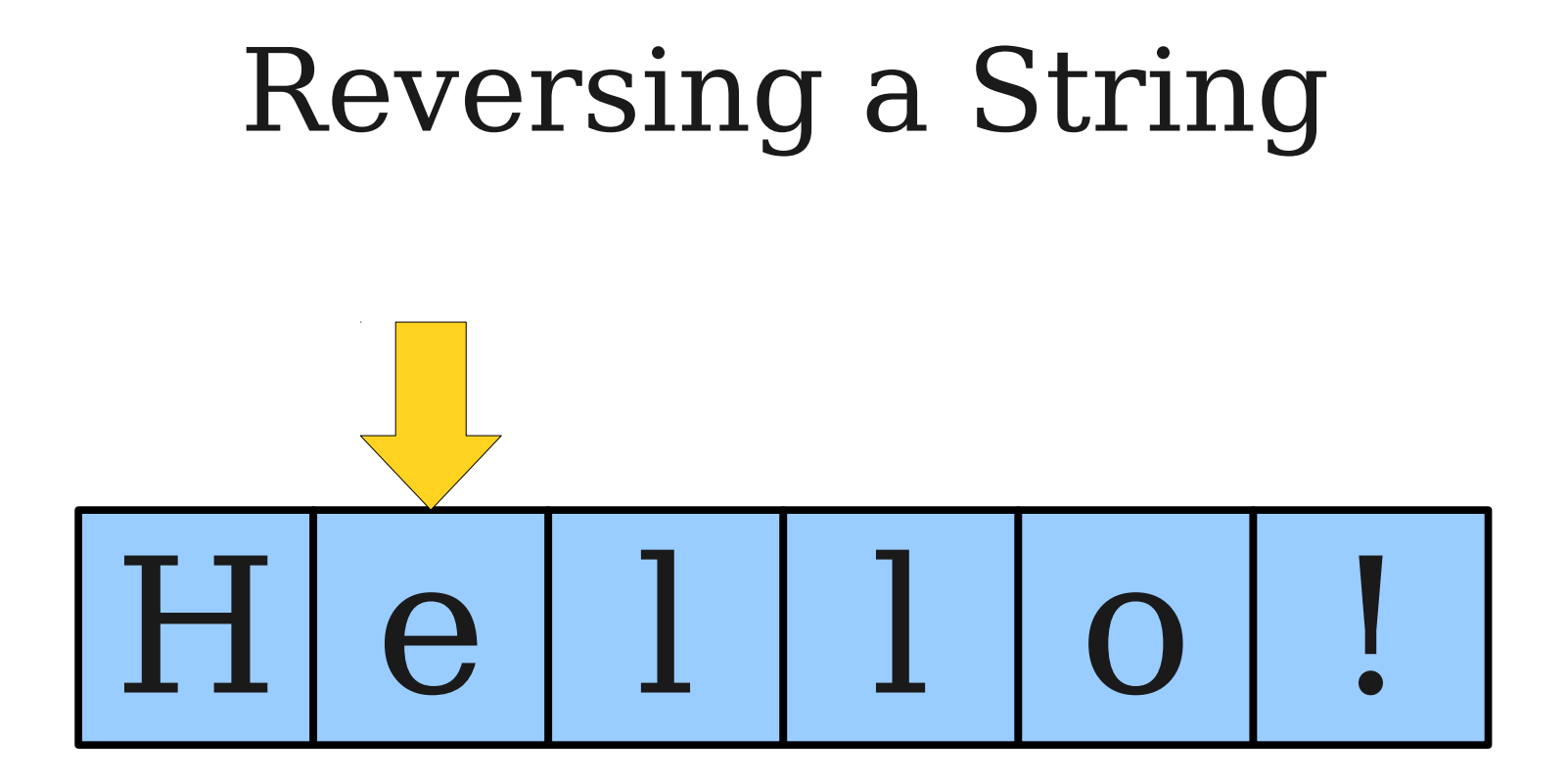

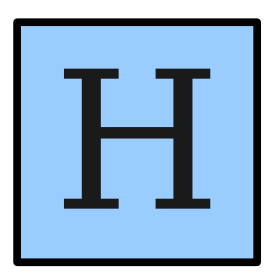

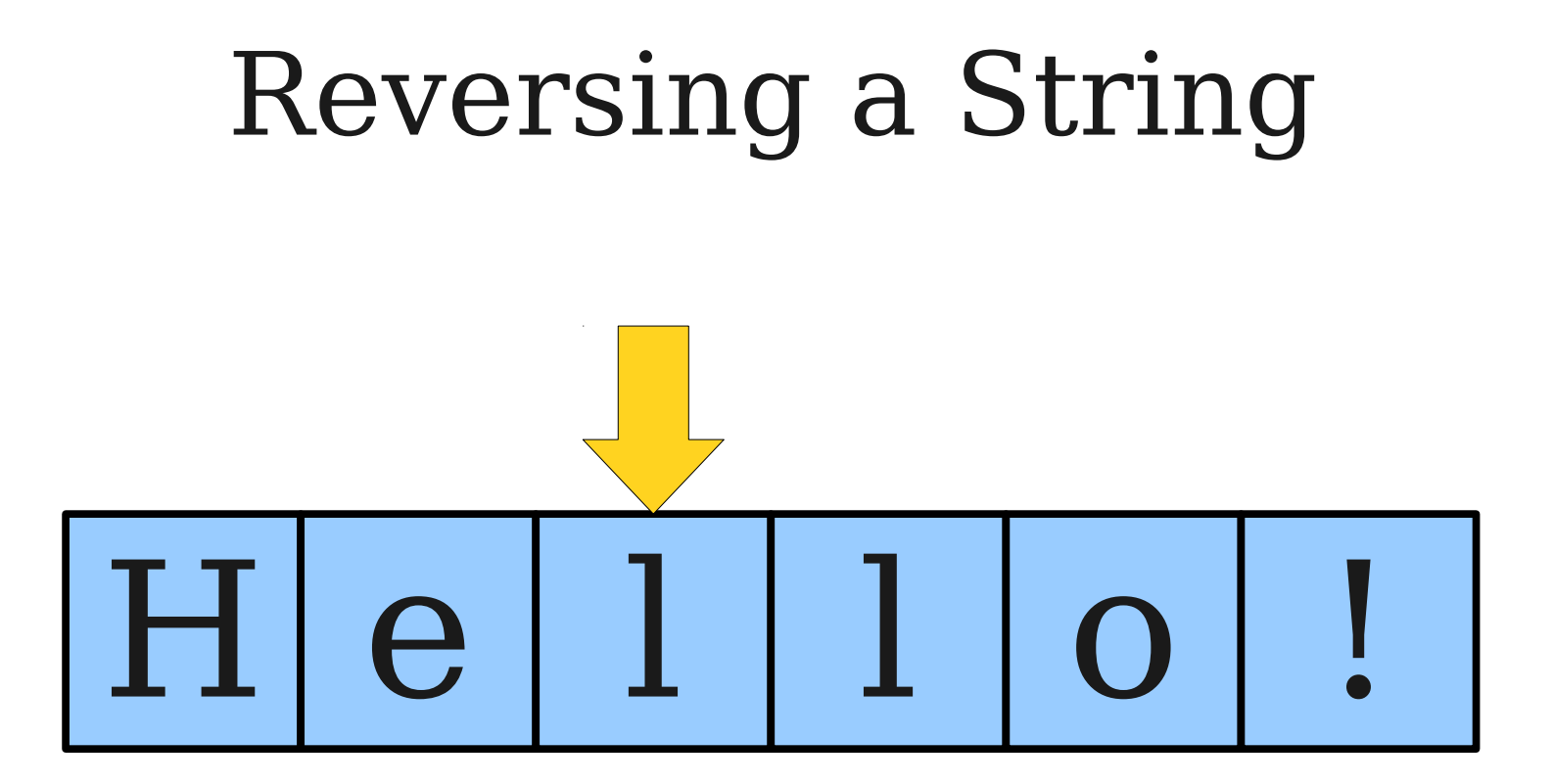

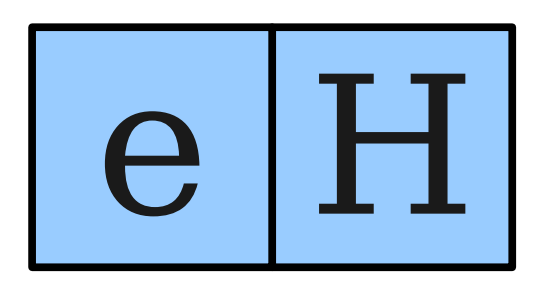

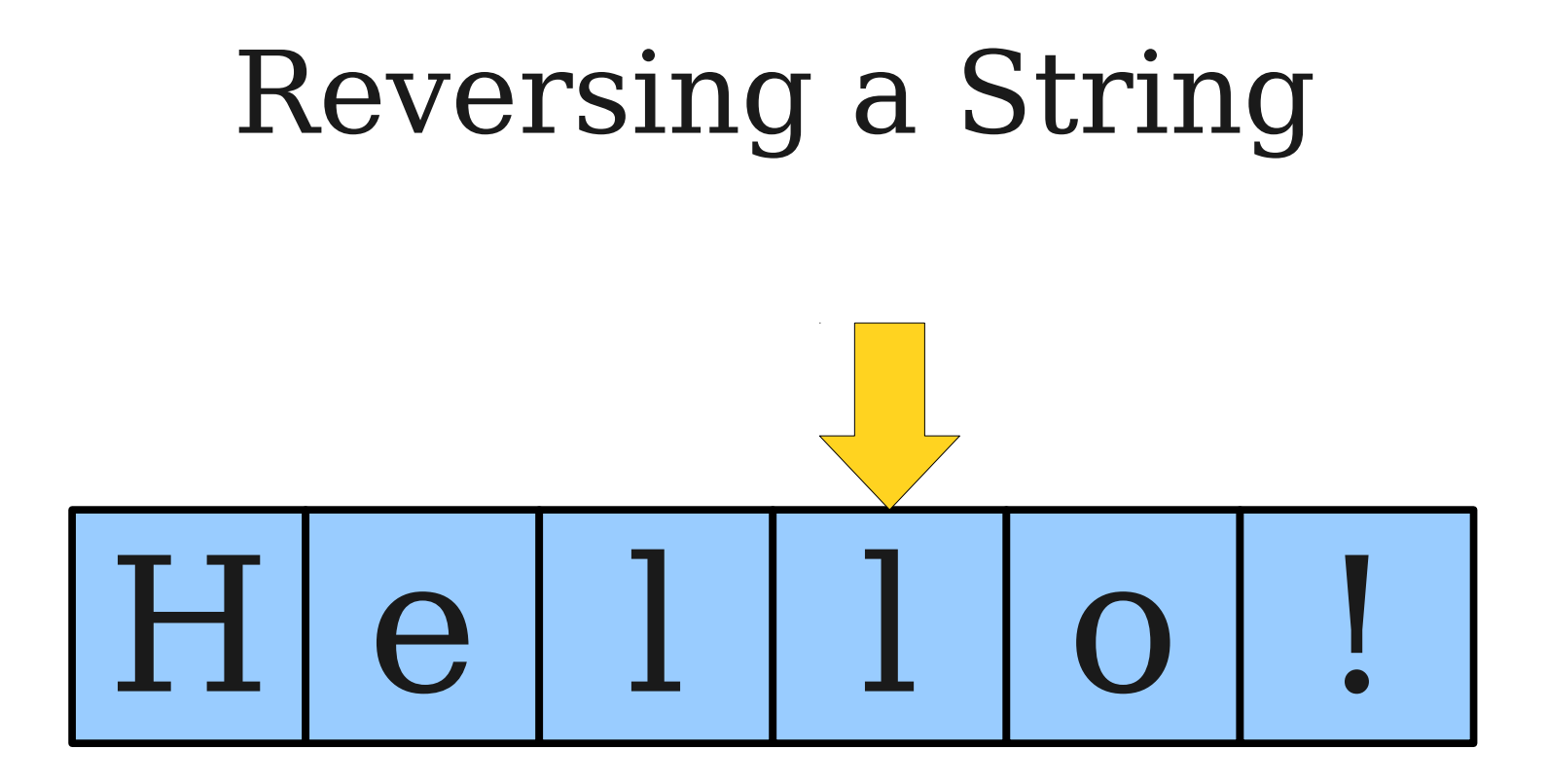

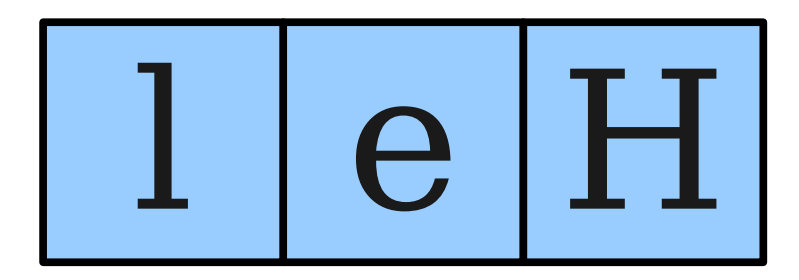

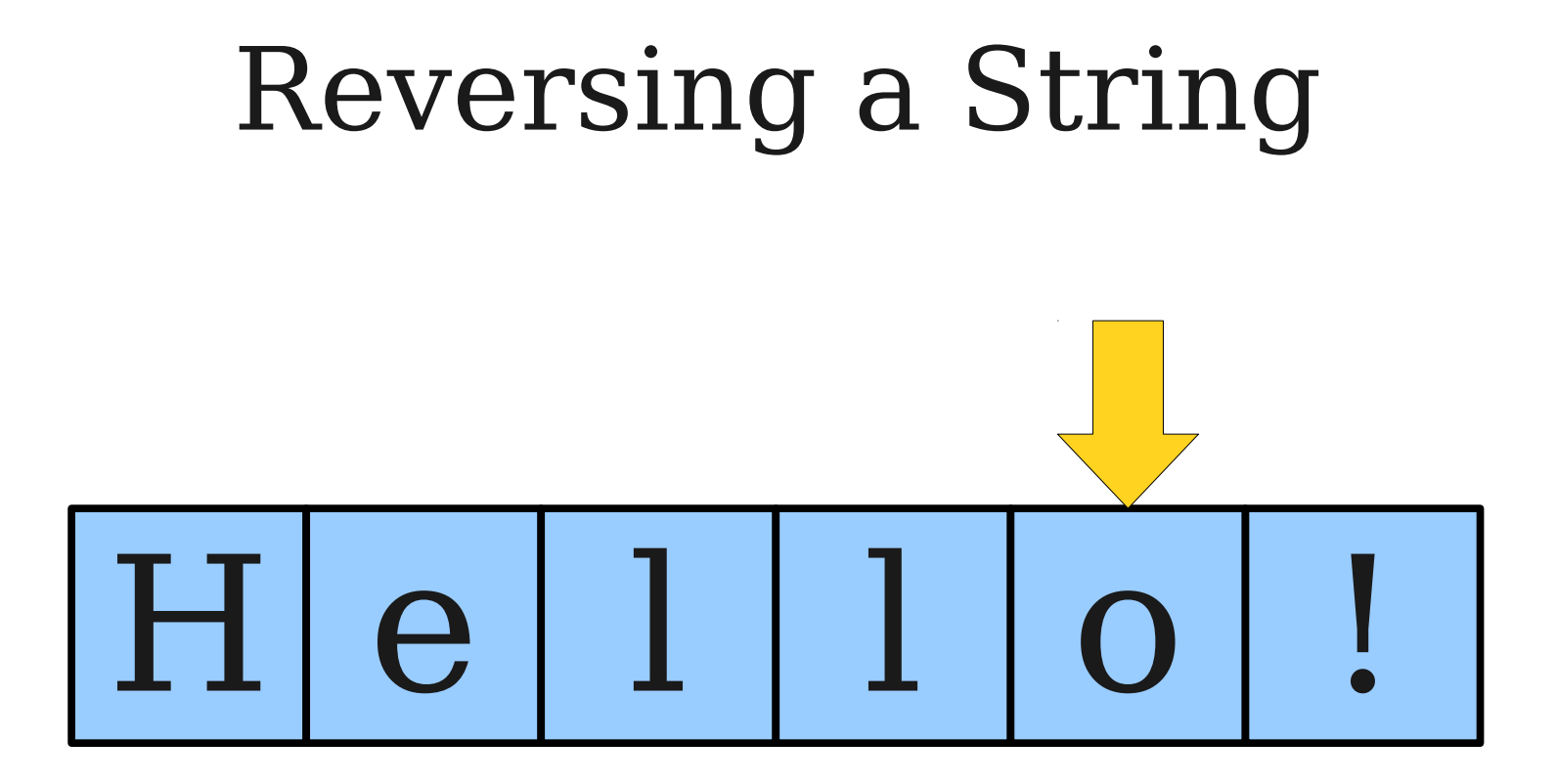

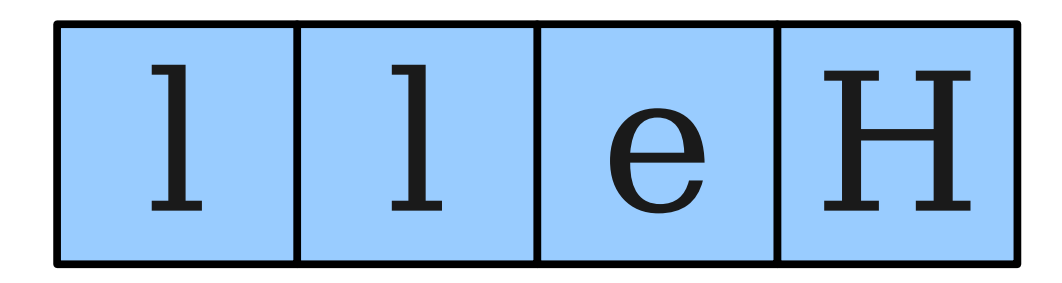

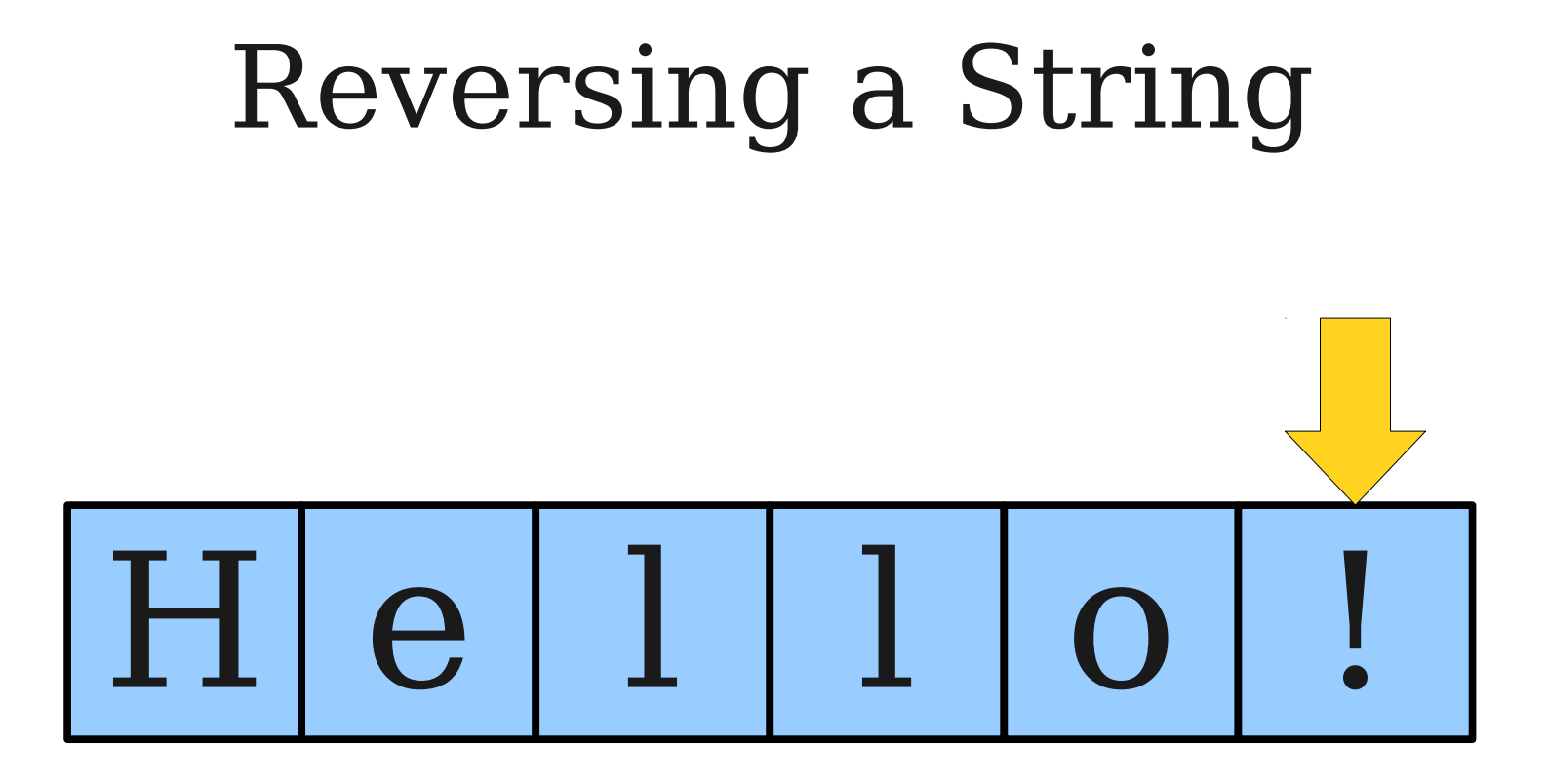

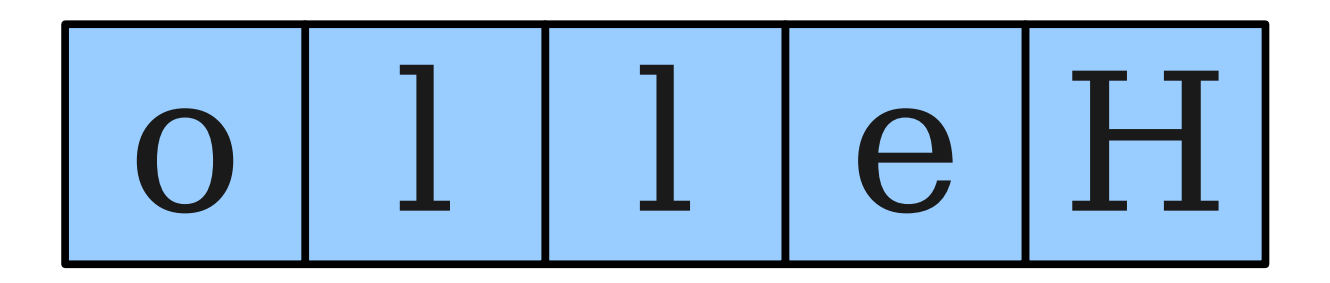

### Reversing a String

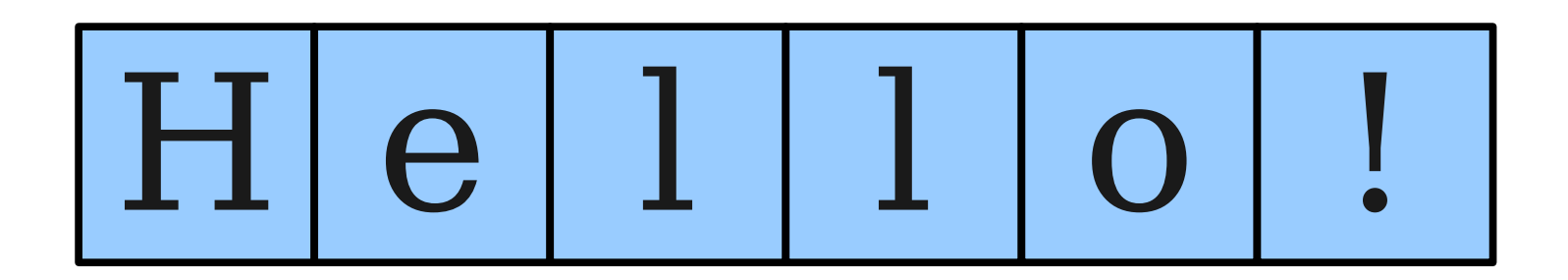

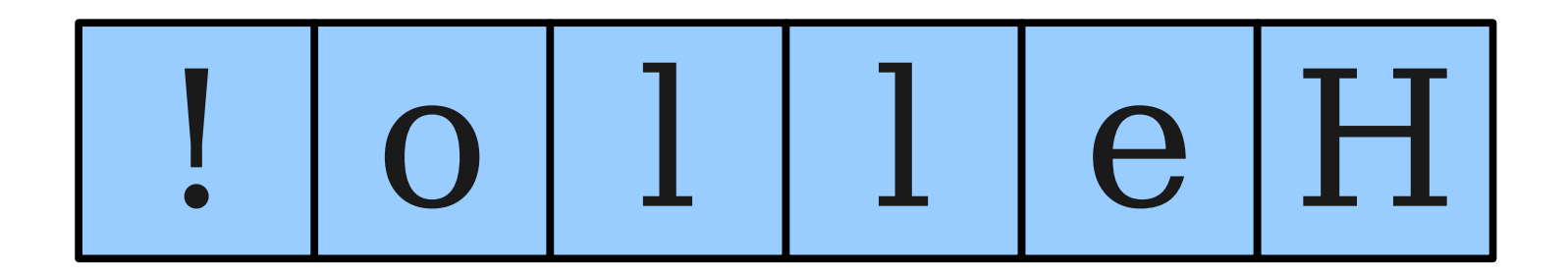

### Palindromes

- A **palindrome** is a string that reads the same forwards and backwards.
- For example:
	- Racecar
	- Kayak
	- Mr. Owl ate my metal worm.
	- Go hang a salami! I'm a lasagna hog.

### Checking for Palindromes

### What Went Wrong?

### The **==** Operator

● When applied to objects, the **==** operator reports whether the two objects are the same object, not whether the *values* of those objects are equal.

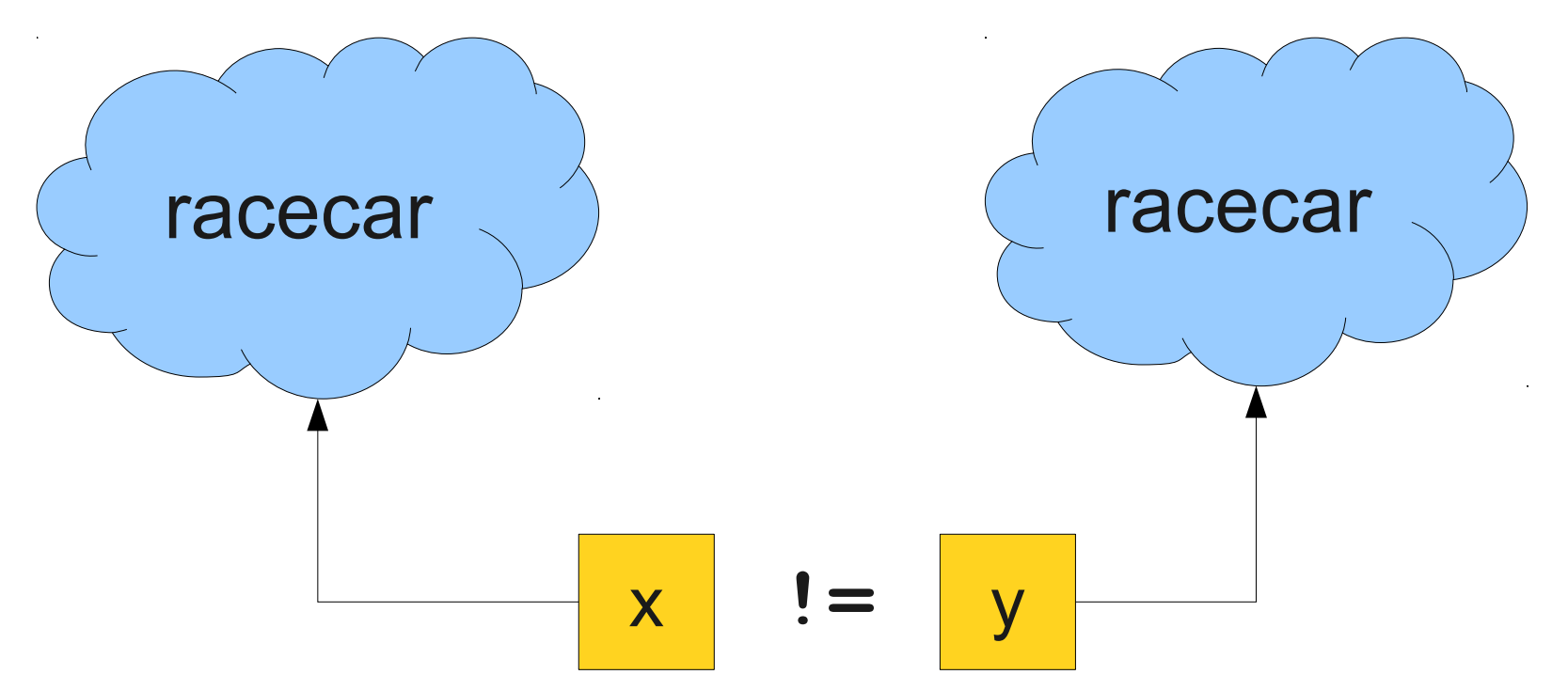

### The **==** Operator

● When applied to objects, the **==** operator reports whether the two objects are the same object, not whether the *values* of those objects are equal.

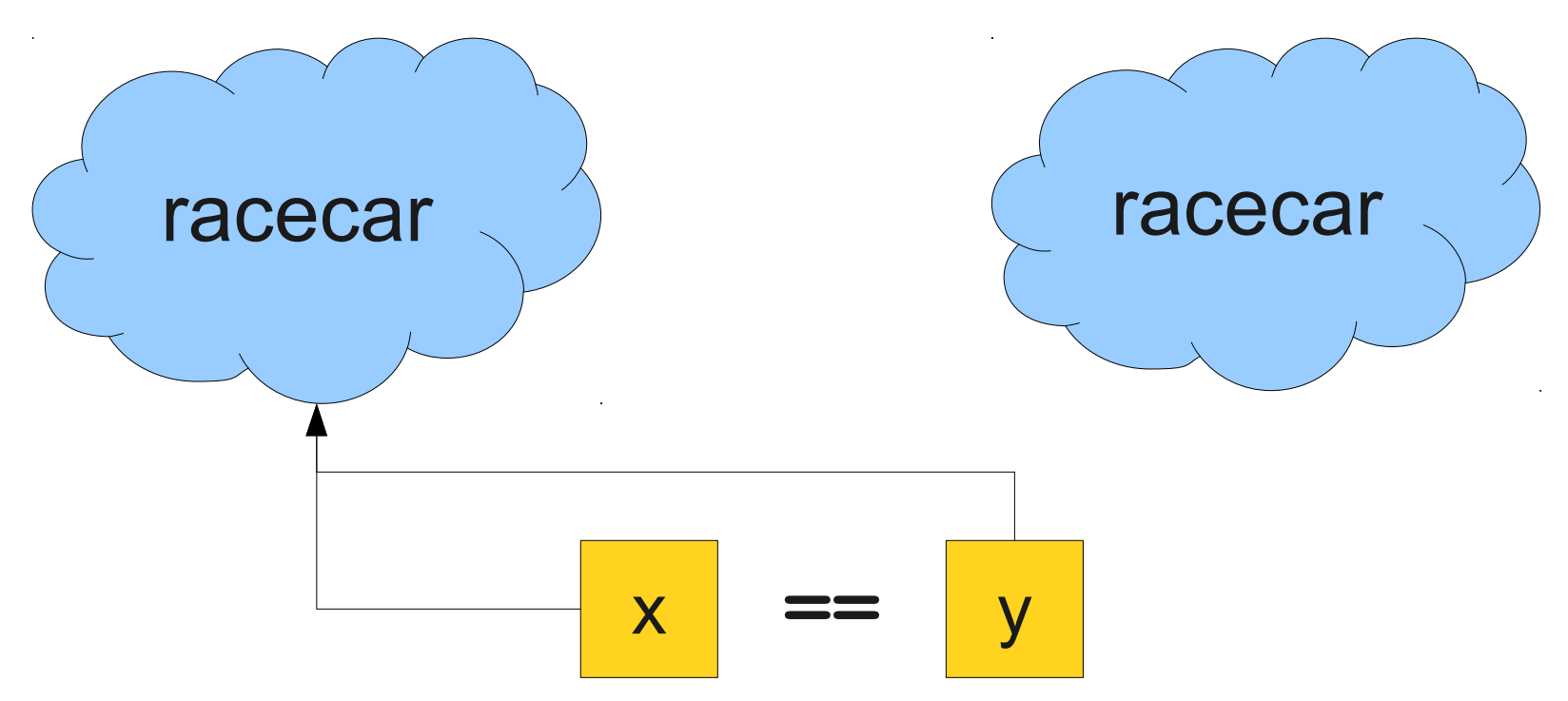

### Comparing Strings for Equality

• To determine if two strings are equal, use the **.equals()** method:

**String s1 = "racecar"; String s2 = reverseString(s1); if (s1.equals(s2)) { /\* … s1 and s2 are equal … \*/ }**